# **City of Annapolis**

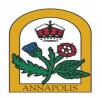

# **Standing Committee Agenda - Final**

# **Finance Committee**

| Wednesday, December 4, 2019 | 10:30 AM | Mayor John T. Chambers, Jr. |
|-----------------------------|----------|-----------------------------|
|                             |          | City Council Chambers       |

### 1. Call To Order

- 2. Roll Call
- 3. Approval of Agenda (any changes to the agenda should be made here)

#### 4. Business before Committee

## a. Approval of Minutes

<u>FC11.06.19</u> Approval of Minutes for the Regular Meeting

Attachments: FC11.06.19

### b. Supplemental Appropriations

| <u>SA-18-20</u>     | Planning & Zoning<br>Revenue: Federal Operating Grant Revenue (\$34,600.00) Expenditure:<br>Salaries and Benefits (\$34,600.00) |
|---------------------|----------------------------------------------------------------------------------------------------|
| <u>Attachments:</u> | <u>SA-18-20</u>                                                                                                    |
| <u>SA-19-20</u>     | FIRE<br>Revenue: State Operating Grant Revenue (11,407.00) Expenditure: Supplies<br>(\$11,407.00)                               |
| <u>SA-20-20</u>     | FIRE<br>Revenue: State Operating Grant Revenue (\$7,487.00) Expenditure: Supplies<br>and Other (\$7,487.00)                     |

#### 5. General Discussion

- c. Update from the Finance Director
- 6. Adjournment

Anyone needing reasonable accommodation to be able to participate in a public meeting held by the City of Annapolis should contact Teekia Green at 410.263.7942, by MD Relay (711), or by email at tlgreen@annapolis.gov at least five days prior to the meeting date to request assistance.

We encourage citizens to attend and participate in City Council Meetings. If you are unable to attend, the meetings can be viewed live on Channel 99/100 for all Comcast subscribers and on Channel 34 for Verizon customers. The meeting can also be viewed on computer and mobile devices by going to http://bit.ly/1gCd4pL during the meetings.